# ActiveX 控件的工作机理与实现研究\*)

# 干映辉

(陕西师范大学计算机科学学院 西安710062)

### Study about Theory and Realization of ActiveX Control

WANG Ying-Hui

(Computer Science School of Shanxi Normal University, Xi'an 710061)

Abstract Look through theory of ActiveX control based on large scope software(based on Internet). Analyze the framework and micro-interface map of ActiveX control Describe the process of development and customization technology of ActiveX control by Microsoft Visual BASIC6.0.

Keywords ActiveX control, Control container, Control interface, Interface map

# 1 引言

ActiveX 是对象连接与嵌入技术 OLE(Object Linking and Embedding)同 Internet 技术的结晶,是 Microsoft 为适应 互联网而发展的标准[1,2]. ActiveX 建立在 OLE 标准之上,是 为扩展 Microsoft Web 浏览器 Explorer 功能而提供的公共框 架。ActiveX 控件是用于完成具体任务和信息通讯的软件模 块[3]。

网络尤其是 Internet 正改变着人们对信息的获取、传输、 发布、共享、应用和可视化等过程和方式,它为人们提供了方 便的信息发布与共享方式。目前几乎所有的管理信息系统无 不建立在网络或 Web(或 Internet)技术之上,这些系统的客 户端大都基本采用了浏览器作为用户界面,而浏览器所能解 释的语言(如 HTML 语言等)的功能是有限的。为此,采用 ActiveX 控件对其功能进行扩展是目前在 Windows 操作系统 之上开发软件普遍采用的技术,也是 Windows 操作系统之软 件模块得以复用的核心规范[1,4];加之基于 Web 应用的构件 技术已成为目前企业信息系统和电子商务平台等大规模软件 构建的主流技术<sup>[5]</sup>。因而,透视 ActiveX 控件在大规模软件构 架中的工作机理和具体实现有其重要的意义。

# 2 ActiveX 控件的工作机理

ActiveX 控件是 ActiveX 部件的组成成员之一。在微软 的 Windows 操作系统中, ActiveX 部件一般是以扩展名为 .ocx、、dll 和.exe 的形式提供的。ActiveX 部件包括三类,即 ActiveX 文档、ActiveX 代码部件和 ActiveX 控件。ActiveX 为 应用提供了符合 ActiveX 规范的对象模块单元,这种技术允 许程序员将这些可复用的部件灵活方便地通过软件总线[7]组 装到应用程序之中,特别是大规模软件构架的程序之中。

#### 2.1 ActiveX 的分类描述

既然 ActiveX 控件是 ActiveX 部件的组成成员之一,为 了更进一步地透视 ActiveX 控件的本质,首先有必要将之与 其它的成员进行一下简单的对比。

ActiveX 文档是可以在 Internet 浏览器上显示的窗体。在 微软公司提供的许多开发工具(如 Visual Studio6.0)中将复 杂的 ActiveX 技术进行了隐藏,从而使开发人员对 ActiveX 文档的设计同窗体的设计一样简单。具体开发时,在 ActiveX 文档中可以内建滚动视口、超连接等,也可以包含各类可插入 的对象和显示其它的窗体;同时利用开发工具可将 ActiveX 文档打包成进程内(In-process)部件和进程外部件(Outpress).

ActiveX 代码部件中不包含用户的直接主界面,但它可 以在包含一些模态或非模态的对话框,也就是说,在适当的时 候,代码部件可以禁止所有用户的交互方式。代码部件为可复 用代码提供了非常简单的方式。开发人员可以根据代码部件 提供的类来创建各种对象,并调用该对象的属性、方法和响应 该对象的事件。ActiveX 的代码部件在以前被称作 OLE 服务 器,它同样也分为进程内和进程外两种。进程内实现对象的快 速访问;进程外可实现不同的执行线程。

ActiveX 控件在以前的版本中被称为 OLE 控件。开发人 员可以使用 ActiveX 控件(下简称控件)来实现自己的窗体和 用户界面元素。在 Web 页面中可以使用 ActiveX 控件,从而 大大增加了页面的功能。有了 ActiveX 控件,可使客户端的浏 览器的功能更加强大。由此可见,进行 ActiveX 控件开发的意 义不仅是用户可以定制自己的程序界面,而且可将这种投资 转移到 Internet 之上,更为重要的是它构成了大规模软件构 架的基石;同时为其它可使用 ActiveX 控件的工具提供可复 用的模块,达到不同语言之间模块的相互调用。

ActiveX 控件不仅有代码部分,也有像窗体一样的可视 部分。ActiveX 控件是 ActiveX 部件中应用最为广泛的一种, 它也是本文讨论的重点。

#### 2.2 基于 Web 的 ActiveX 控件的工作机理

ActiveX 是 Microsoft 为适应互联网而发展的标准。 ActiveX 是建立在 OLE 标准之上,为扩展 Microsoft Web 浏 览器 Internet Explorer 功能而提供的公共框架。ActiveX 控件 是用于完成具体任务和信息通讯的软件模块。

ActiveX 控件是扩展 Web 浏览器的动态模块, ActiveX 能被支持 OLE 标准的任何程序语言或应用系统所使用。基于 ActiveX 控件的互联网应用系统是依赖 ActiveX 来完成对应 用数据的处理的。ActiveX 控件与 Web 浏览器灵活无缝结合

\*)基金项目:国家863重大专项基金(2003AA118105)资助.王映辉 博士,副教授,目前的主要研究方向为可视化技术与大规模软件工程。

·164 ·

在一起。在通常情况下, ActiveX 控件包容在 HTML 代码中, 并通过<OBJECT>参考标签来获取。当 Web 浏览器发出应 用数据显示操作请求时, Web 服务器接受到用户的请求,进 行处理,并将用户所要的数据和 ActiveX 控件传送给 Web 浏 览器;之后,客户机端接受到 Web 服务器传来的数据和 ActiveX 控件, 启动 ActiveX 控件, 对相应数据进行处理, 完 成各种操作(图1)。

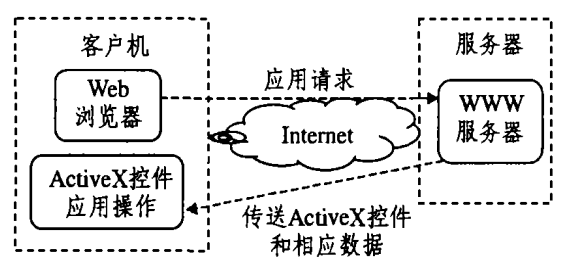

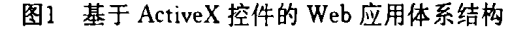

#### 3 ActiveX 控件设计中的微观结构

 $\mathcal{L}$ 

控件包含三部分内容,即两个共有部分和一个私有部分。 控件的外观和控件界面接口(属性、方法和事件)是共有的,这 两部分用于用户交互和编程。控件工作的代码部分是私有的, 其实现的效果可见,但代码隐藏。

许多的工具可以用来设计和实现 ActiveX 控件。由于用 VisualBASIC6.0(下简称 VB6.0)开发 ActiveX 控件具有简 单、容易和快捷等优点,在此选取用之。通过 VB6.0对 ActiveX 控件的设计和实现过程, 来进一步透视 ActiveX 控 件的框架结构、对外接口以及它的工作机理。

在控件的设计中,包括接口设计和外观设计两大部分内 容.

#### 3.1 ActiveX 控件的骨架构造与接口影射

ActiveX 控件最为简单的接口可由已有的一个或若干个 系统提供的标准控件或用户定制的扩展控件构成,此时控件 外观的设计与标准的 VB6.0程序用户界面的设计过程相同。 而对 ActiveX 控件接口的设计可使用 VB6.0的"ActiveX 控 件接口向导"来完成。

VB6.0的"ActiveX 控件接口向导"位于 VB6.0主菜单的 "外挂程序"菜单中,这项功能可通过"外挂程序"的"外挂程序 管理器"选取并双击之后来获得。在新建工程并选取了 "ActiveX 控件"之后的操作界面与代码设计步骤与标准的程 序设计一模一样,在此不再重述。

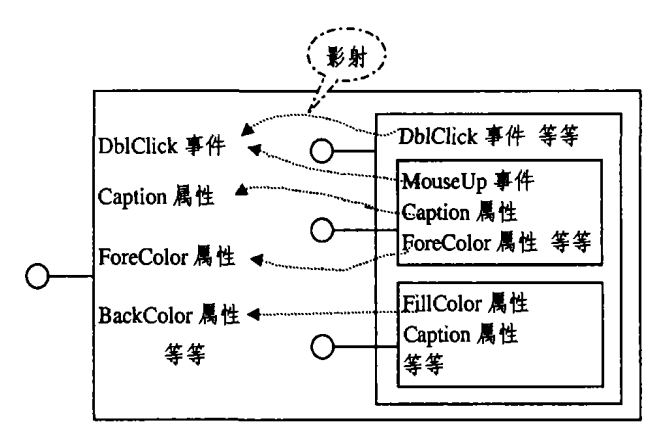

图2 ActiveX 控件接口与组成它的控件接口之间的影射

要通过"ActiveX 控件接口向导"来完成 ActiveX 控件接

口的设计,其主要的工作是完成被设计的控件接口(包括系统 提供的和自己定义的)与组成它的控件接口之间的影射(图 2)。当启动向导并选择控件后,向导将检查组成控件,并产生 一份属性、方法和事件的列表,其中包括了组成控件的所有接 口和被设计控件对象中出现的属性、方法和事件列表,其中包 括一些标准的属性。进而在列表中选取用于被设计控件所需 的属性、方法和事件。当接口被委派之后,我们可以通过代码 设计窗口来观察所自动形成的过程和代码。代码窗体中的内 容由四部分组成:声明段部分、设置和读取属性值部分、报告 事件部分和设置以及读取属性值事件部分(参见下节的进一 步描述)。每一个属性用 Property Get 和 Property Set 过程来 完成对它的读写任务; ActiveX 控件的方法就是一个标准的 过程;而每一个事件对应一个包含 RaiseEvent(之后的事件名 是在声明段中用 Event 声明过的)语句的事件响应过程。

此外,对 ActiveX 还要进行控件属性页接口的设计。当在 "外挂程序"的"外挂程序管理器"中选取"属性页向导"之后, 就可以利用此向导非常方便地完成 ActiveX 控件的属性页的 设置和建造。

3.2 ActiveX 控件可视界面绘制模式

控件的可视部分是控件的外观界面,这种界面是通过系 统图形的绘制来完成的;而控件的接口界面是它被用来开发 新软件的使用界面,是通过该控件的属性、方法和事件来体现 的。在 VB6.0环境下,对 ActiveX 控件外观界面的创建有三种 模式:完全用户绘制、扩充一个已有的控件和用现有的多个控 件提供外观。第一种模式完全由用户完成控件的绘制工作。如 果是后两种模式,控件的组成控件会部分或全部地自动完成 该控件的绘制工作,所以只需关心组成控件在该控件中的放 置位置即可。

3.2.1 完全用户绘制控件 该模式下可对控件的外观 进行完全自我控制,同时还需要知道何时绘制控件,它当时处 于什么状态,以及是否对焦点矩形进行绘制等等。

当自己绘制控件的外观时,绘制代码只能编写在控件的 Paint 事件过程中。控件容器在重新绘制所在区域时,控件将 接收 Paint 事件并完成相应的绘制工作。如果控件要根据用 户的要求来改变外观,则调用控件的 Refresh 方法来引发 Paint 事件。当利用控件的内置绘图方法不能满足要求时,可 以调用 Windows 的 API 函数来完成绘制任务。对于文本的绘 制,可用 Print 方法。

对于获取焦点的控件, Windows API 的 DrawFocusRect 函数可以用于绘制类似于 CommandButton 这样的单像素点 划线。对于非矩形没有提供 API 函数。

如果要在控件中显示文本,可以在 Paint 事件响应过程 中调用 Print 方法,但此时显示的内容总是以省缺字体形式。 要解决这一问题,可增加一个 Font 对象,并在 Font 对象的 FontChange 事件中调用控件的 Refresh 方法。并且用:

Option Explicit

Private WithEvents mFont as stdFont 对 Font 对象进行声明。

3.2.2 扩充一个已有的控件 对于由一个已有控件扩 展控件外观的情况,已有控件肯定要占据被绘制控件的全部 外观空间和可见画面。在被扩展控件的 Resize 事件响应过程 中,可使用已有控件的 Move 方法来进行大小的调整。由此可 见,被扩展控件的外观完全由已有的控件来决定,此时已有控 件的属性和方法是影响扩展控件外观的主要因素。

3.2.3 用现有的多个控件提供外观 对于通过多个控 件的组合来决定外观的控件,在 Resize 事件响应过程中,要 充分考虑对多个控件的位置和尺寸的调整。

由于在多个组成控件中,有些控件可能有它的最小尺寸, 因此被制作的控件也有最小尺寸问题。企图要通过 Resize 事 件将被制作控件的 Height 或 Width 的值进行调整,会产生 Resize 事件的第二次发生。这可以通过设置标志变量的方法 来解决。

#### 4 对 ActiveX 控件实现的进一步描述

基于 VB6.0中开发的控件实际上是一个控件类。当它被 放入窗体(容器)中时就创建了该控件的实例。用户在设计时 把控件放入窗体上就创建了一个真正的控件类实例,这个实 例被称为设计时实例,当窗体关闭时,设计时实例就会被释放 掉。如果工程处于运行状态,当窗体加载时就会创建一个运行 时实例,窗体卸载后,运行时实例被释放掉。控件依赖于容器 的结果是,某些特性不一定能在所有的容器中使用,此时这些 特性是无效的。

属性、方法和事件构成了 ActiveX 控件的对外接口,在控 件的设计和使用中扮演着十分重要的角色。下面分别给以进 一步讨论。

4.1 ActiveX 控件与容器

由于控件总是放在容器上的对象,因此,容器所提供的部 分额外的属性、方法和事件看上去是控件的一部分。另外,控 件的许多属性需要容器的支持,某些特性不一定能够在所在 的容器中使用,这些属性将是无效的。

对于容器所提供的属性、方法和事件可通过两种方式获 得,一是使用扩展对象的 Parent 属性来访问,二是通过控件 的 Ambient 属性来获取。

(1)容器的 Extender 对象

在控件中由容器提供的属性并不是我们所定制的,它们 是控件的无缝扩展。多数容器会实现这些属性,如 Left、Top、 Width、Height 等。

当控件实例的属性与 Extender 属性相同时,则 Extender 属性优先。例如,假设控件具有 Tag 属性,当把该控件放在窗 体容器上时,Tag 属性将由窗体的 Extender 提供。也就是说, 对于语句:控件名. Tag = "TestExample", 其结果是将字符串 "TestExample"存放在窗体 Extender 对象的 Tag 属性中。此 时如果容器没有 Tag 属性,则上述代码将把字符串存入控件 的 Tag 属性中。

(2)使用 AmbientProperties 对象

在 VB6.0中, 控件对容器环境变量的访问是通过 AmbientProperties 对象进行的,而对 AmbientProperties 对 象的引用是通过控件对象的 Ambient 属性返回的。对大多数 的 Ambient 属性可以忽略,如 ScaleUnits、ShowHatching、 UIDead 等;但有些属性则不能忽略,如表示控件处于设计模 式还是运行模式的 UserMode 属性。

对于创建在运行时可读,但只能在设计时设置的属性,可 在 Property Let 和 Property Set 过程中, 通过检查 AmbientProperties 对象的 UserMode 属性分别加以处理即 可。

对于控件的外观与容器的协调,主要有两种处理办法。一 是在 InitProperties 事件中可以把控件的属性,如 ForeColor、 BackColor、Font 和 TextAlign 等设置为 Ambient 相应的属 性,控件的任何一个实例首次放置在容器中时都会接收到它。 二是在 AmbientChanged 事件响应过程中加入使控件外观符 合控件环境的代码,根据容器的变化调整控件的外观和行为。

#### 4.2 ActiveX 控件实现中的属性

控件的属性主要在两个方面区别于 VB6.0的其它对象 属性。一是在设计时属性显示在属性窗口和属性页对话框中; 二是属性保存在容器的源文件中。由此可见,实现控件的属性 比其它类型对象的属性具有更高的要求和选项。

在通过属性过程 Property Let 实现控件的属性赋值时, 如果不调用 PropertyChanged 方法, VB6.0就不能把控件实 例标记为需要保存的,因此它们将不会收到 WriteProperties 事件,在控件的使用中将会丢失在设计时设置的属性值。另 外,控件的属性值可能在多个地方显示,因此,当属性发生变 化时必须通知开发环境,以便它们能够同步显示在属性窗口、 属性页对话框等位置上。对于非数据绑定的、且只在运行时可 用的属性,不需要调用 PropertyChanged 方法,但仍需要用属 性过程来实现。

对于通过控件容器的 Extender 对象提供的属性,并不需 要做更多的工作。按照省缺规定,控件对象的属性和组成它的 控件的属性对最终用户是不可见的,这样,控件的制作者可以 充分自由地确定控件的接口。

要创建只在运行时可用的属性,在设计时只要将属性过 程设置为无效即可,因为 VB6.0的属性窗口中不会对设计时 无效的属性进行显示。

### 4.3 ActiveX 控件实现中的方法

除了以上介绍的利用 ActiveX 控件接口向导进行被设计 控件的接口委派,进而完成对控件的方法设计之外,还可通过 在代码窗口中直接加入 Public 类型的过程或函数的方式来 完成对控件方法的设计。

如果控件在运行时是可见的,那么应提供 Refresh 方法。 此方法对于用户绘制的控件将产生 Paint 事件;而对于已有 控件组成的控件, Refresh 方法会强制组成控件进行刷新。

#### 4.4 ActiveX 控件实现中的事件

属性和方法被认为是向内的,而事件是向外的。也就是 说,属性和方法是由使用控件的开发者从控件的外面调用的, 而事件是从控件的内部向外传播到开发者,以便能够执行事 件过程中的代码。

众所周知, Windows 程序的执行过程全由事件驱动<sup>[1.6]</sup>。 所以,对于 ActiveX 控件来说,正确地把握事件发生的前后顺 序和时间,对我们开发 ActiveX 控件显得非常重要。大概包括 如下的几个方面:

(1)控件使用人员将控件添加到窗体上时,发生如下事 件:

Initialize: 初始化控件;

InitProperty: 给控件属性赋默认值。

(2)从设计切换到运行时,发生如下事件:

WriteProperties: 将控件使用人员对控件属性的设置保 存起来;

Terminate: 终止控件设计时的实例;

Initialize: 初始化控件新的运行实例;

ReadProperties: 读取控件使用人员对控件属性值的设

置。

(3)从运行切换到设计时,发生如下事件:

<u>ي:</u>

Trans<sub>c</sub>(String)<sub>2</sub> this \_LC){...} ...

· 结构、类类型的变量定义及初始化例如:String x=new String;

变换为 Java: Trans<sub>Java</sub> (String) Trans<sub>Java</sub> (x) = new  $Trans_{Jav}$ (String)();

变换为 C:Transc(String)<sub>2</sub> Transc(x)<sub>1</sub>=NULL;

 $\{$  Trans<sub>c</sub>(String)<sub>2</sub> concat(Trans<sub>c</sub>(x)<sub>1</sub>,"\_1")=NULL;

concat  $(Trans_{C}(x), "1") = (Trans_{C}(String)_{2})$  malloc (sizeof( struct  $Trans<sub>c</sub>(String)<sub>1</sub>)$ );

Trans $c(x)$ <sub>1</sub> = concat(Trans $c(x)$ <sub>1</sub>,"-1"); }

3.4 数组

数组的定义、使用的语法语义与 Java 完全相同。例如:int  $[$ [][] var = new int  $[10][5]$ ;

变换为 Java:int [][] Trans<sub>Java</sub>(var) = new int [10][5]; 变换为 C:int \* \* Transc(var)1=NULL;

 $\{\text{int len\_LC\_1} = 10, \text{len\_LC\_2} = 5\}$ ; int itr\_LC\_1, itr\_  $LC-2$ :

int\*\* concat  $(Trans_{c} (var)_{1},''_{-1})' = (int^* )$  malloc  $(sizeof(int^*)'len\_LC\_1);$ 

for  $(itr_{-}LC_{-}1 = 0$ ; itr $_{-}LC_{-}1 <$  len $_{-}LC_{-}1$ ; itr $_{-}LC_{-}1$  $(++)$ 

concat  $(Trans_{C}(var)_{1}, "1")$  [itr\_LC\_1] = (int\*)malloc  $(sizeof(int)$  len\_LC\_2);

 $Trans_{c}(var)_{1} = concat(Trans_{c}(var)_{1}, "1")$ ;

3.5 ALL 程序

完整的 ALL 程序包括:include 声明、struct、class 定义、 函数定义和程序入口点 main 函数。ALL 程序中没有全局或

(上接第166页)

Terminate: 终止控件设运行时的实例;

Initialize: 初始化控件新的设计实例;

ReadProperties: 该取控件使用人员对控件属性值的设 置。

(4)关闭工程时发生如下的事件:

Terminate: 终止控件设计时的实例。

由上可知,控件的运行实例和设计实例是两个完全不同 的实例。从运行切换到设计时,并没有发生 WriteProperties 事件将运行时的属性保存起来。这显然是合理的,因为设计时 的属性值的改变对运行仍然有效;反之则不然。

为了保存控件使用人员对控件属性值的设置,VB6.0提 供了一个特殊的类对象 PropertyBag,该对象有两个重要的方 法: ReadProperty 和 WriteProperty, 分别用于属性的读取和 赋值。向导生成代码的最后部分是与设置和读取属性值有关 的,主要包括 ReadProperties 和 WriteProperties 两个事件过 程,在这两个过程中包含了 PropertyBag 对象对属性的读写 语句。同时需要注意的是,可以对向导生成的这些内容进行相 应的调整和修改。

我们知道,容器对控件的使用是非常重要的。容器的 Extender 对象提供了许多的事件,此时控件的制作者不需要 作任何工作即可获得 GotFocus、LostFocus、DragOver 和 DragDrop 四个事件。

可以为控件设置缺省事件。在控件设计时,调用 VB6.0 "工具"菜单的"过程属性"菜单,在对话框中选取相应的属性, 并在"高级"按钮单击后选取"省缺用户界面"即可。此时,在使 用控件的代码窗口中当选取此控件对象之后,会自动形成该 控件对象的省缺事件的过程框架。

者静态变量,main 函数必须形如:void main(){…},这些对语 言的简化也基于消除和算法与数据结构无关的语言成分的考 虑。

main 函数变换为 Java:class Transjava (该函数定义所在 的文件名) {public static void main(String [] args) {…} },  $\circledast$ 换为 C:void main(){…}

结束语 依据领域语言的思想设计的小语言 ALL 在用 于算法与数据结构教学时有望达到概念清晰、描述简便、易于 变换、间接可执行等特点。我们现在已经实现了 ALL 的语法、 静态语义检查及其到 Java 的变换系统,建立了使用 ALL 进 行算法和数据结构程序实习的环境,并用 ALL 语言完成了基 本数据结构和算法的描述,实际检验了 ALL 语言的效果和变 换系统的功能,为辅助教学打下了良好基础。但是要将 ALL 语言真正用于教学实践还需要为实习环境增加一些功能,如: 变换结果的格式化输出、程序调试等,更需要的是一本使用 ALL 语言描述算法和数据结构的教材,从而充分发挥 ALL 的特点,实现第一节提出的课程教学目标。

# 参考文献

- 1 Van D A, Klint P. Little Language: Little Maintenance. Journal of Software Maintenance, 1998, 10:75~92
- 张乃孝,裘宗燕. 数据结构 ----- C++与面向对象的途径(修订版). 北京: 高等教育出版社,2001
- 3 许卓群,张乃孝,杨冬青,唐世渭. 数据结构. 北京: 高等教育出版 社,1987
- 4 张乃孝,郑红军,裘宗燕.语言的抽象、封装与变换型开发方法. 软 件学报,1998,9(7): 496~500
- 5 和华. Garment 定义语言方法及实例研究:[北京大学硕士学位论 文 7.2000

最后的工作是将 ActiveX 控件编译成扩展名为. ocx 的 文件,此时会在本机上自动注册。当然,在其它的机器上使用 时要重新注册。

结束语 ActiveX 能被支持 OLE 标准的任何程序语言 或应用系统所使用,比 Plug-in 模式更灵活、更方便。ActiveX 控件实现了软件模块最大程度的复用。

另外, 对于 Web 应用来说, 与传统应用的最大不同是客 户端的程序主要在常用的浏览器中运行,而 ActiveX 控件在 页面中的使用实现了浏览器无法实现的功能,许多任务不必 再求助服务器,从而大大减小了网络和服务器的负担。 ActiveX 是以构件的形式出现的,可以灵活配置,而且还可以 回调服务器上其它构件的方法,在很大程度上增强了应用的 兼容性、开放性和安全性。

最后要说明的是,由于 ActiveX 控件是一种构件模块,因 此为基于软件总线机制的大规模软件构架技术的实现奠定了 基础。

# 参考文献

- 1 潘爱民,等. COM 原理与应用[M]. 北京:清华大学出版社, 2000
- 2 王栋. Visual BASIC 程序设计实用教程[M]. 北京:清华大学出版 社,2002.3
- 3 张树兵,等. Visual BASIC6.0入门与提高[M]. 北京:清华大学出 版社,2001.1
- 4 谭淑英,李赫男,左贵启.服务器端的动态网站开发技术[J]. 计算 机应用研究, 2002, 5: 143~149
- 5 陈章渊等译. 智能 CORBA [M]. 北京: 电子工业出版社, 1999
- 6 钱力棚,等. Visual InterDev6. 0网络编程技术[M]. 北京:人民邮 电出版社,2000.1
- 王映辉,冯德明. 大规模软件构架技术[M]. 北京:科学出版社,  $7<sup>7</sup>$ 2003.6

 $•180 •$